**ОТВЕТСТВЕННЫЕ ЗА ВЫПУСК 8 КЛАСС (КЛ. РУКОВОДИТЕЛЬ СТАДНИК А.В.)**

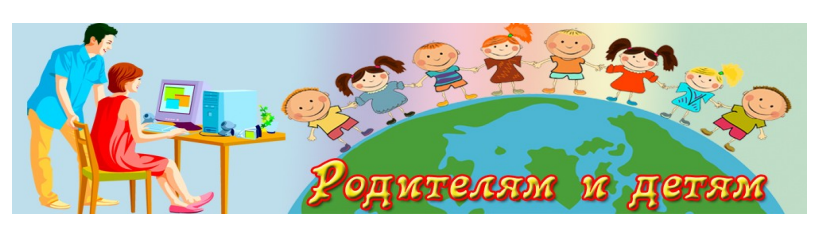

# **«ИНТЕРНЕТ. ТЕРРИТОРИЯ БЕЗОПАСНОСТИ»**

### **МБОУ «Верхопенская средняя общеобразовательная школа им. М.Р. Абросимова»**

## Из история интернета

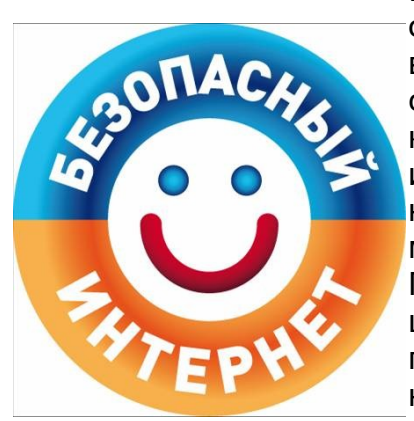

#### В ЭТОМ ВЫПУСКЕ:

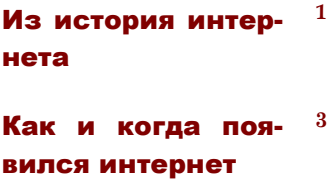

Интернет в России

**3**

**4**

**5**

**5**

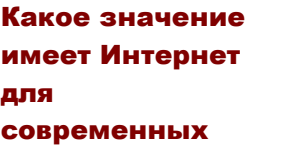

Безопасность детей в интернете

Советы родителям по интернетбезопасности

**7** «[О безопасном](http://yandex.ru/clck/jsredir?from=yandex.ru%3Bsearch%2F%3Bweb%3B%3B&text=&etext=1001.y0cnsJ7_R7ZWhv2aFF58jOZCuz80kV5ZKwmPulk1CKUW2pLc0aoK7SyUGR2ed980ELDPPt0OKBMJQlLi8J0YcdMhCipzQJfS8g8bWqOB0Ms.d1acfe5fe02a80c445c6e154592257f85c3370a1&uuid=&state=PEtFfuTeVD5k)  [использовании](http://yandex.ru/clck/jsredir?from=yandex.ru%3Bsearch%2F%3Bweb%3B%3B&text=&etext=1001.y0cnsJ7_R7ZWhv2aFF58jOZCuz80kV5ZKwmPulk1CKUW2pLc0aoK7SyUGR2ed980ELDPPt0OKBMJQlLi8J0YcdMhCipzQJfS8g8bWqOB0Ms.d1acfe5fe02a80c445c6e154592257f85c3370a1&uuid=&state=PEtFfuTeVD5k) нтернета» [советы](http://yandex.ru/clck/jsredir?from=yandex.ru%3Bsearch%2F%3Bweb%3B%3B&text=&etext=1001.y0cnsJ7_R7ZWhv2aFF58jOZCuz80kV5ZKwmPulk1CKUW2pLc0aoK7SyUGR2ed980ELDPPt0OKBMJQlLi8J0YcdMhCipzQJfS8g8bWqOB0Ms.d1acfe5fe02a80c445c6e154592257f85c3370a1&uuid=&state=PEtFfuTeVD5k) детям

. Интернет это Всемирная паутина, глобальное информационное пространство. История появления и развития этой мировой паутины яркая и необычная, ведь уже через 10 лет после своего появления она завоевала множество организаций и стран, которые стали активно пользоваться сетью для работы. Вначале интернет служил исключительно группам исследователей и ученых, вскоре в эту группу втиснулись военные, а после – бизнесмены. После этого популярность интернета быстро разрослась. Пользователей соблазнила быстрота передачи информации, дешевая глобальная связь, множество легких и доступных программ, уникальная база данных и т.д. На сегодняшний день, при низкой стоимости услуг, каждый пользователь может получить доступ к информационным службам всех стран мира. Также Интернет на сегодняшний день предоставляет возможности глобальной связи по всему миру. Естественно, это удобно для фирм, у которых есть филиалы в разных точках земного шара, для транснациональных корпораций, а также для управленческих структур. Но какая же была история интернета? Как появился интернет? С чего все началось, и каким было развитие этой сказочной сети с информацией обо всем?

## Как и когда появился интернет

Случилось это более 50 лет назад. В далеком 1961 году по заданию минобороны США DARPA (Advanced Research Agensy) начала работу над экспериментальным проектом по созданию сети между компьютерами, для передачи пакетов данных. В первом варианте теоретической разработки о предшественнике современной всемирной паутины, увидевшем свет в 1964 году благодаря Полу Бэрану (на фото), утверждалось, что все узлы сети должны иметь одинаковый статус. У каждого узла есть полномочия для порождения, передачи и получения сообщений от других компьютеров. При этом

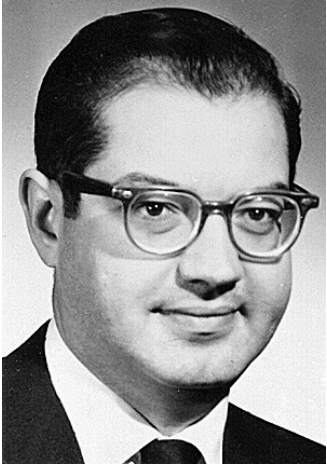

сообщения разбиваются на стандартизированные элементы, получившие название «пакет». Каждому пакету присваивается адрес, благодаря чему обеспечивается правильная и полная доставка документов.

#### «ИНТЕРНЕТ. ТЕРРИТОРИЯ БЕЗОПАСНОСТИ» СТР. 2 СТР. 2 СТР. 2 СТР. 2 СТР. 2 СТР. 2 СТР. 2 СТР. 2 СТР. 2 СТР. 2 СТР. 2 СТР. 2 СТР. 2 СТР. 2 СТР. 2 СТР. 2 СТР. 2 СТР. 2 СТР. 2 СТР. 2 СТР. 2 СТР. 2 СТР. 2 СТР. 2 СТР. 2 СТР. 2 СТР

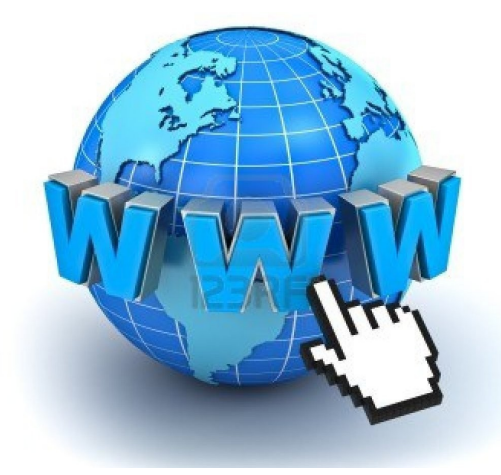

Эту сеть назвали ARPANET, и она предназначалась для изучения различных вариантов обеспечения надежности связи между разными компьютерами. Она стала непосредственным предшественником Интернета. В течение восьми лет DARPA работала над проектом и в 1969 году минобороны утвердило ARPANET как ведущую организацию по исследованию в области компьютерных сетей. С этого времени начали создаваться узлы новой сети. Первым таким узлом стал Центр испытаний сети UCLA, после него создали узел Станфордского исследовательского института, узел университета Санта-Барбары и университета

Юта, разработали операционную систему UNIX. Уже в следующем году хосты ARPANET использовали для обмена NCP. А через год в сети уже насчитывалось 15 узлов. 1972 год – это год, в котором были созданы группы разработчиков адресации, нужной для согласования разных протоколов. В это же время разработали протоколы передачи данных TCP/IP. В 1973 году были сделаны первые международные подключения. Странами, которые вошли в сеть ARPANET, стали Англия и Норвегия. Проект ARPANET оказался настолько успешным, что вскоре множество организаций США, Англии и Норвегии пожелали войти в ее состав. Уже через 2 годы ARPANET перерос название «экспериментальной» сети, а стал полноценной рабочей сетью. С этого времени ответственность за администрирование ARPANET была взята Defence Communication Agency, которая сегодня носит название Defence Information Systems Agency.

Но развитие ARPANET на этом не остановилось; протоколы передачи данных TCP/ IP развивались и совершенствовались. Уже через некоторое время этот протокол адаптировали под общедоступные стандарты, после чего термин Internet стал общепринятым и вошел в бытовое общение. История интернета на этом только начинается. В 1976 году разработали протокол UUCP, а через три года запустили USENET, работающую на основе UUCP. Министерство обороны США в 1983 году объявило протокол TCP/IP своим стандартом. Также в этому же году поступило объявление о том, что компания ARPANET закончила свою исследовательскую стадию. Тогда же из ARPANET выделилась компания MILNET. 1984 год стал годом введения системы DNS, а общее число хостов превысило 1000. В следующем году создали NFS, цель которой состояла в том, чтобы построить сеть, которая объединить все национальные компьютерные центры. Значительно ускорилось формирование CSNET в 1986 году, когда начали создавать центры суперкомпьютеров. Результатом напряженной работы стала сеть NSFNET, скорость передачи пакетов данных которой была 56 Кбит/с. Основой для сети стали 5 суперкомпьютерных центров, расположены в NCSA, Принстоне, UCSD, Питсбурге и Корнельском университете.

Уже к 1987 году число хостов перешагнула за 10 тыс. А в 1988 году NSFNET начал использовать канал T1. Тогда же к NSFNET подключились такие страны как Канада, Дания, Исландия, Норвегия, Франция, Швеция и Финляндия. В следующем году число хостов стало более 100 тыс. Тогда же к сети присоединились Великобритания, Германия, Япония, Австрия, Италия, Израиль, Новая Зеландия, Нидерланды, Мексика. В 1990 году к всемирной сети подключилась Россия. Не смотря на то, что в 1991 году компания ARPANET прекратила свое существование, всемирная сеть Internet не погибла вместе со своим создателем, а наоборот – стала еще больше, объединила множество сетей в один огромный комок связей. С того времени сеть NSFNET начала использовать для работы каналы T3, которые обеспечивали скорость передачи данных в 44,736 Мбит/c. По инициативе NSF в 1993 году создали InetNIC, в котором регистрировали доменные имена. С 1994 года через Internet началась торговая деятельность.

В этом же году Интернет отмечал свое 25-летие. В этот год Владимир Левин (российский хакер) атаковал американский Ситибанк. Это показало всему миру что

#### *«ИНТЕРНЕТ. ТЕРРИТОРИЯ БЕЗОПАСНОСТИ»* СТР. 3

безопасность сети не является 100%, и начались новые разработки различных систем безопасности данных в сети. Кроме этого, в 1994 году произошло еще два важных события, которые нельзя обойти стороной. Первое событие разработка средств защиты доступа, второе — лицензирование браузера Mosaic, компании Mosaic Communication Corporation, основанной Джеймсом Кларком. В этом году трафик по всемирной паутине превысил 10 гигабайт/месяц.

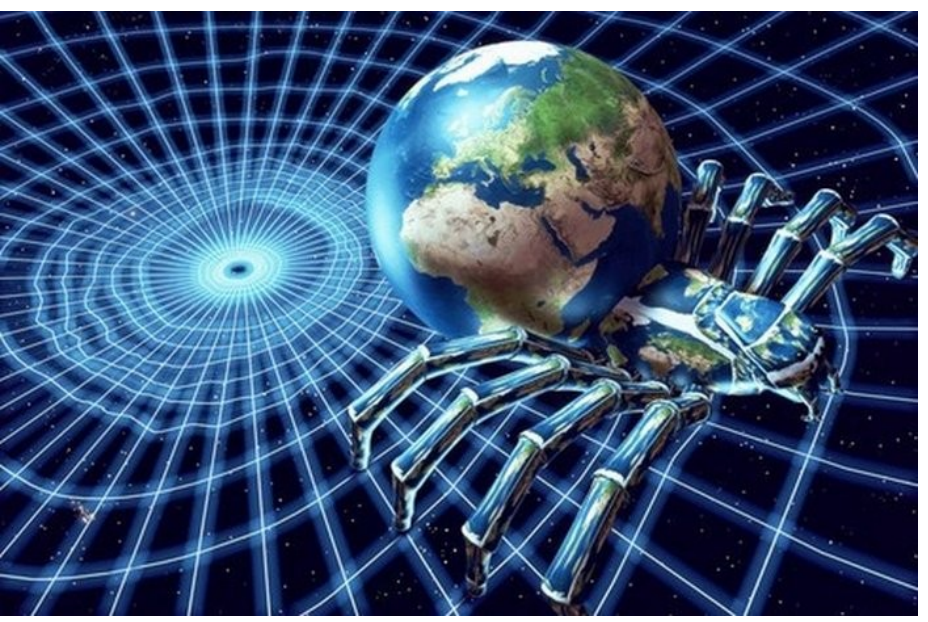

В следующем году NSFNET сделала регистрацию доменных имен платной. С 14 сентября 1995 года плата зеа регистрацию была равна 50 долларам. А в апреле этого же года NSFNET перестала существовать. В результате бурного роста в 1995 году сеть достигла уровня шести миллионов подключенных серверов. Тогда же запустили поисковую машину AltaVista и появилась технология RealAudio. Также начали появляться первые варианты IP-телефонии. В 1996 году началось негласное соревнование между браузерами Netscape и Internet Explorer. А в мире в этот год уже насчитывалось 12.8 млн. хостов и 500 тыс. сайтов. 1997 год стал серьезным испытанием для всей системы паутины. Интернет– ошибка в DNS Network Solutions стала причиной блокирования доступа к миллионам коммерческих Web-сайтов. Через несколько лет, а именно в 1999 году в строй вошла новая глобальная сеть под название Internet 2, или же — Internet Assigned Numbers Authority. С приходом новой компании сменили 32-битовую систему представления на 128-битовая. В этот же год была предпринята первая попытка цензуры Интернета. Государственные органы некоторых стран — Китая, Ирана, Египта, Саудовской Аравии, стран бывшего СССР предприняли серьезные усилия, для технической блокировки доступа пользователей к некоторым сайтам и серверам с политическим, религиозным или порнографическим контентом. В 2001 году число пользователей всемирной паутины превзошло 530 млн. В следующем году это количество выросло до 689 млн. человек. На сегодняшний день в сети Internet используют почти все возможные линии связи, начиная от низкоскоростных телефонных линий и заканчивая высокоскоростными цифровыми спутниковыми каналами. Также отличаются разнообразием и используемые в Internet операционные системы.

## ИНТЕРНЕТ В РОССИИ

В Россию Интернет проник в начале 90-х. В те годы ряд университетов приступил к построению собственных компьютерных сетей. На базе Института Атомной Энергетики им. Курчатова сложились две коммерческие компании, которые предоставляли услуги по подключению к Интернету. В 1993 году сильный импульс для развития Интернета в России дала «Телекоммуникационная программа» от Международного Научного Фонда. В следующем году, в рамках государственной программы «Университеты России» выделили направление для создания федеральной университетской компьютерной сети. В рабочий строй сеть вступила в 1995 году. В 1996-98 годах построили опорная сеть для науки и высшей школы.

#### СПЕЦИАЛЬНЫЙ ВЫПУСК СТР. 4

Одновременно с этим возникали и развивались сети коммерческих поставщиков. Вначале они ориентировались на подключение организаций. В 1998 году Ростелеком образовал совместно с Релкомом компанию Релком — ДС. На сегодня это самый крупный поставщик Интернет услуг в России. На сегодняшний день в Интернете уже есть огромная база информации на русском языке. По оценкам социологов в конце 1998 года в России около 1.5 миллиона человек были пользователями сети Интернета, при этом более половины из этих пользователей про проживали за пределами Москвы. В 1999 году количество пользователей превысило 5 миллионов человек.

Источник: <http://zarabotokwmz.ru/raznoe/istoriya-interneta.html> © Zarabotokwmz.ru/

# Какое значение имеет Интернет для современных пользователей

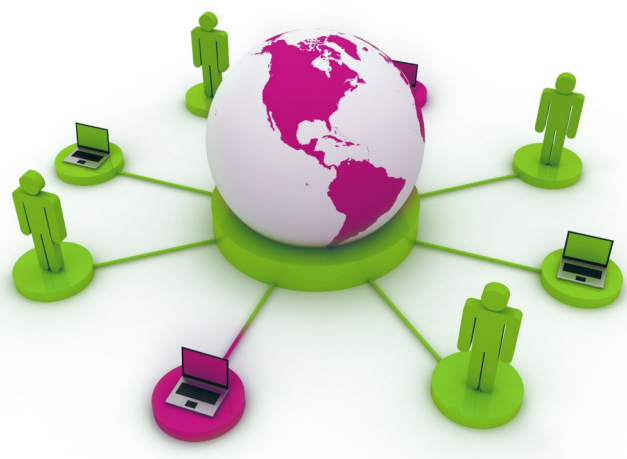

Сложно представить пользователя ПК, который бы не пользовался сетью Интернет. Но какова же цель этого? Главная идея сети Интернет — это свободное распространение информации. Благодаря Интернету преодолеваются расовые, религиозные, и идеологические барьеры между людьми или странами. Интернет можно с легкость назвать одним из самых внушительных демократических достижений техпроцесса.

На сегодняшний день Интернет активно служит в качества:

1.Инструмента принятия решений. Всю инфор-

мацию Интернет объединяет в организации. Теперь уже нет нужды в собирании разрозненных данных, их отсеивании.

2.Инструмент организации обучения. Благодаря сети Интернет обмен информацией происходит практически мгновенно, поэтому анализировать информацию и принимать решения теперь можно гораздо быстрее.

3.Интернет это также и совершенный инструмент связи. Он обеспечивает интеграцию всех подразделений корпорации. Инструмент сотрудничества.

4.Инструмент эксперта.

5.Единый инструмент для изобретений.

6.Телефон 21-го века.

7.Инструмент для контроля и совершенствования цикла производства.

8.Инструмент партнера. Уже нет такой компании, которая бы не имела своей странички во всемирной паутине. Благодаря Интернету вы можете обмениваться информацией со своими партнерами по бизнесу, а также контролировать ведение услуг, общаться с клиентами.

9.Инструмент маркетинга.

10. Инструмент человеческих ресурсов.

11.

**Источник:** http://zarabotokwmz.ru/raznoe/istoriya-interneta.html © Zarabotokwmz.ru/

# Безопасность детей в интернете

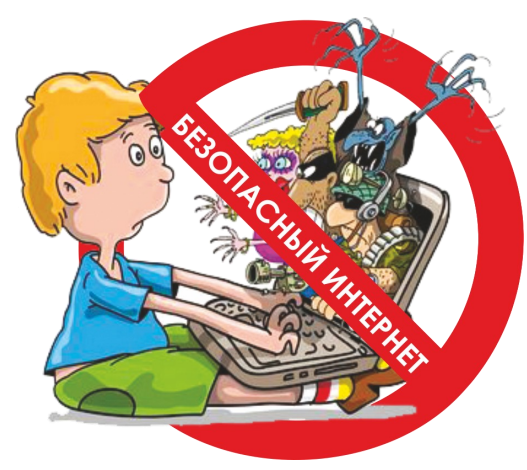

В интернете можно найти информацию и иллюстрации практически на любую тему. Необходимо обеспечить защиту детей от контактов в интернете с нежелательными людьми, от знакомства с материалами недетской тематики или просто опасными для детской психики, от вредоносных программ и интернет-атак.

## **Безопасный интернет для детей**

В интернете детей подстерегает много опасностей.

### **Контакты с нежелательными людьми, в том числе:**

- угроза со стороны интернет-хулиганов;
- ловушки, расставляемые мошенниками для получения частной информации о вас и ваших детях.

### **Нежелательные для просмотра или использования материалы, например**:

- «взрослые» сайты
- «пиратские» материалы

## **Угроза безопасности компьютера.**

- Попутная загрузка когда при простом посещении веб-сайта на компьютер вашего ребенка автоматически загружается вредоносная программа.
- Заражение через пиринговые сети (P2P) может предоставить доступ к компьютеру вашего ребенка посторонним лицам.

 Нежелательная реклама, всплывающие окна и рекламное ПО – могут автоматически быть

## Советы родителям по интернет-безопасности: как сделать общение вашего ребенка с интернетом более безопасным

В интерактивном мире дети могут быть так же беззащитны, как и в реальном. Поэтому важно сделать все возможное, чтобы подвергать детей меньшему риску. Мы приводим несколько советов по интернет-безопасности, которые помогут вам защитить ваших детей в интернете.

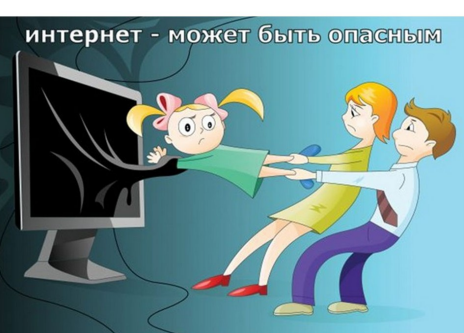

#### **Расскажите своим детям о потенциальных угрозах, с которыми они могут столкнуться в интернете.**

- Если возможно, поставьте компьютер в общей комнате.
- Постарайтесь проводить время за компьютером всей семьей.

 Попросите детей рассказывать обо всем, что вызывает у них неприятные чувства или дискомфорт при посещении интернета.

#### **Ограничьте материалы, доступные детям через компьютер.**

- Многие [антивирусные программы](http://www.kaspersky.ru/multi-device-security) помогут вам сделать это
- Internet Explorer включает компонент Content Advisor, который также может помочь

#### **Объясните детям, что им разрешено, а что запрещено делать в интернете.**

- Регистрироваться в социальных сетях и на других сайтах
- Совершать покупки в интернете
- Скачивать музыку, игры и другой контент в интернете
- Использовать программы мгновенного обмена сообщениями
- Посещать чаты
- Если детям разрешено использовать программы мгновенного обмена сообщениями или посещать интернет-чаты, расскажите им об опасностях общения или отправки сообщений людям, которых они не знают и которым не доверяют.

Установите надежную [антивирусную программу,](http://www.kaspersky.ru/multi-device-security) способное защитить компьютер от вредоносных программ и хакерских атак. Многие продукты для обеспечения безопасности в интернете сочетают в себе возможности антивирусной защиты и расширенные функции родительского контроля, которые помогают защитить детей, когда те находятся в интернете.

# **ЗАЩИТА ДЕТЕЙ В ИНТЕРЕНЕТ: ЧТО МОГУТ СДЕЛАТЬ ВЗРОСЛЫЕ?**

**С 1 сентября 2012 г. вступает в силу Федеральный закон Российской Федерации от 29 декабря 2010 г. N 436-ФЗ**

## **"О защите детей от информации, причиняющей вред их здоровью и развитию"**,

**согласно которому содержание и художественное оформление информации, предназначенной для обучения детей, должны соответствовать**

**содержанию и художественному оформлению информации для детей данного возраста**.

Вы хотите зашитить своего ребенка в сети Интернет?

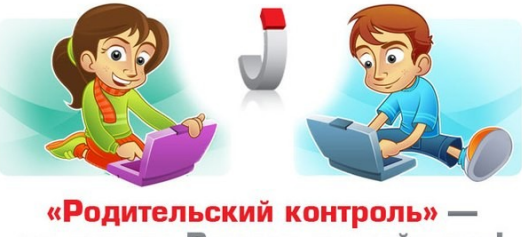

на страже Вашего спокойствия!

**Источники:** http://www.kaspersky.ru/internet-security-center/internet-safety/kids-online-safety. http://74210s118.edusite.ru/p65aa1.html.

# «[О безопасном использовании](http://yandex.ru/clck/jsredir?from=yandex.ru%3Bsearch%2F%3Bweb%3B%3B&text=&etext=1001.y0cnsJ7_R7ZWhv2aFF58jOZCuz80kV5ZKwmPulk1CKUW2pLc0aoK7SyUGR2ed980ELDPPt0OKBMJQlLi8J0YcdMhCipzQJfS8g8bWqOB0Ms.d1acfe5fe02a80c445c6e154592257f85c3370a1&uuid=&state=PEtFfuTeVD5k) Интернета»

## — c[оветы](http://yandex.ru/clck/jsredir?from=yandex.ru%3Bsearch%2F%3Bweb%3B%3B&text=&etext=1001.y0cnsJ7_R7ZWhv2aFF58jOZCuz80kV5ZKwmPulk1CKUW2pLc0aoK7SyUGR2ed980ELDPPt0OKBMJQlLi8J0YcdMhCipzQJfS8g8bWqOB0Ms.d1acfe5fe02a80c445c6e154592257f85c3370a1&uuid=&state=PEtFfuTeVD5k) детям

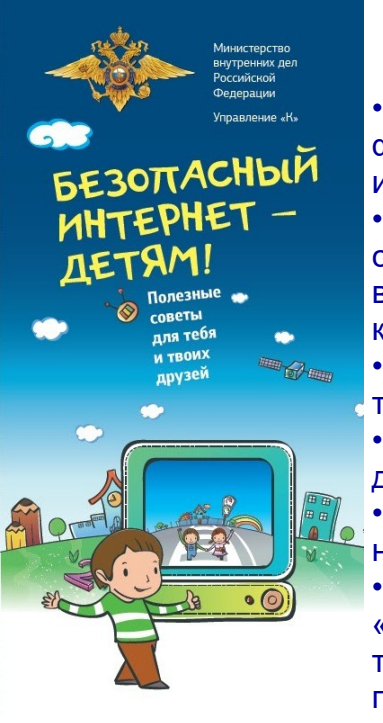

## **Это важно знать!**

• Когда ты регистрируешься на сайтах, не указывай личную информацию (номер мобильного телефона, адрес места жительства и другие данные).

• Используй веб-камеру только при общении с друзьями. Проследи, чтобы посторонние люди не имели возможности видеть ваш разговор. Научись самостоятельно включать и выключать вебкамеру.

• Ты должен знать, что если ты публикуешь фото или видео в интернете — каждый может посмотреть их.

• Не публикуй фотографии, на которых изображены другие люди. Делай это только с их согласия.

• Публикуй только такую информацию, о публикации которой не пожалеешь.

• Нежелательные письма от незнакомых людей называются «Спам». Если ты получил такое письмо, не отвечай на него. Если ты ответишь на подобное письмо, отправитель будет знать, что ты пользуешься своим электронным почтовым ящиком, и будет продолжать посылать тебе спам.

• Если тебе пришло сообщение с незнакомого адреса, его лучше не открывать. Подобные письма могут содержать вирусы.

• Не добавляй незнакомых людей в свой контакт-лист в ICQ.

• Если тебе приходят письма с неприятным или оскорбляющим тебя содержанием, если кто-то ведет себя в твоем отношении неподобающим образом, сообщи об этом взрослым.

• Если человек, с которым ты познакомился в интернете, предлагает тебе встретиться в реальной жизни, то предупреди его, что придешь навстречу со взрослым. Если твой виртуальный друг действительно тот, за кого он себя выдает, он нормально отнесется к твоей заботе о собственной безопасности.

• Если у тебя возникли вопросы или проблемы при работе в онлайн-среде, обязательно расскажи об этом кому-нибудь, кому ты доверяешь.

**Твои родители или другие взрослые могут помочь или дать хороший совет о том, что тебе делать. Любую проблему можно решить! Ты можешь обратиться на линию помощи «Дети онлайн» по телефону: 8−800−25−000−15 (по России звонок бесплатный) или по e-mail:helpline@detionline.org. Специалисты посоветуют тебе, как поступить.**

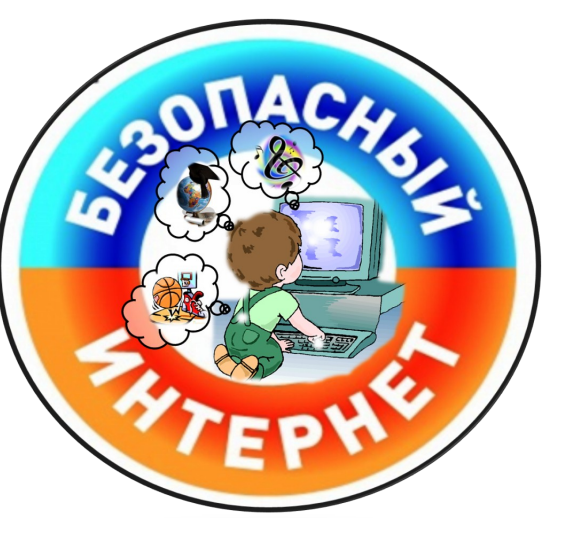

### **Интернет-этикет**

• Когда общаешься в онлайне, относись к другим людям так, как ты хотел бы, чтобы относились к тебе. Избегай сквернословия и не говори вещей, которые заставят кого-то плохо себя чувствовать.

• Научись »сетевому этикету», когда находишься в онлайне. Что считается делать и говорить хорошо, а что нет? Например, если ты печатаешь сообщение ЗАГЛАВНЫМИ БУК-ВАМИ, твой собеседник может подумать, что ты кричишь на него.

• Если кто-то говорит что-то грубое или что-то неприятное — не отвечай. Уйди из чата или форума незамедлительно.

«Подозрительные» сайты

• Если веб-сайт выглядит подозрительно или имеет страницу с предупреждением для лиц моложе 18 лет, покинь его немедленно. Некоторые сайты не предназначены для детей.

• Не заходи на неприличные сайты и не делись ссылками на такие сайты. Если ты видишь, что что-то тебя беспокоит, обсуди это с родителями или с кем-то, кому ты доверяешь.

• Знай, как уйти с веб-сайта, если поиск по интернету приведет тебя на неприятный или неприличный веб-сайт. Нажми control-alt-delete, если сайт не позволяет тебе выйти, или выключи монитор компьютера и сообщи об этом взрослым

 Проверь с родителями, настроен ли твой поисковый механизм так, чтобы он блокировал материалы, предназначенные для взрослых.

• Попроси родителей установить программное обеспечение для фильтрации информации из интернета, которое блокировало бы »неправильные» сайты.

• Попроси родителей помочь тебе найти безопасные и забавные сайты и сделай на них »закладки» для последующего использования.

#### **Будь начеку!**

• Если ты видишь или знаешь, что твоего друга запугивают в онлайне, поддержи его и сообщи об этом взрослым. Ведь ты бы захотел, чтобы он сделал то же самое для тебя.

• Не посылай сообщения или изображения, которые могут повредить или огорчить кого-нибудь. Даже если не ты это начал, тебя будут считать участником круга запугивания.

• Всегда будь начеку, если кто-то, особенно незнакомец, хочет поговорить с тобой о взрослых отношениях. Помни, что в сети никогда нельзя быть уверенным в истинной сущности человека и его намерениях. Обращение к ребенку или подростку с сексуальными намерениями всегда является серьезным поводом для беспокойства. Ты должен рассказать об этом взрослому, которому доверяешь, для того чтобы вы могли сообщить о неприятной ситуации в правоохранительные органы.

• Если тебя заманили или привлекали обманом к совершению действий сексуального характера или к передаче сексуальных изображений с тобой, ты обязательно должен рассказать об этом взрослому, которому доверяешь, для того чтобы получить совет или помощь. Ни один взрослый не имеет права требовать подобного от ребенка или подростка – ответственность всегда лежит на взрослом.

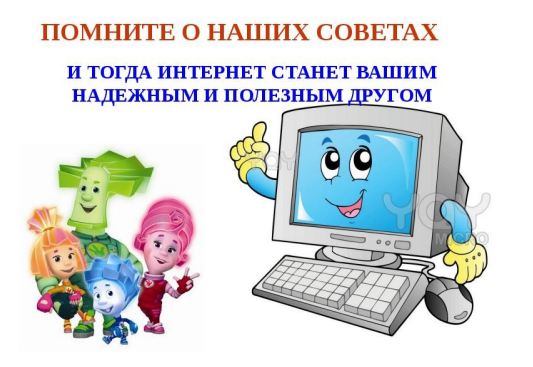

**Источник:** http://ulybkasalym.ru/о-безопасном-использовании-интерне/